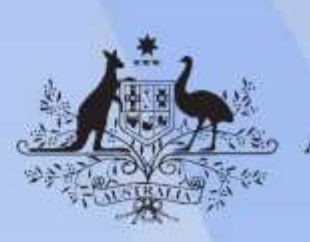

**Australian Government** 

# **Assessment Requirements for ICTICT101 Operate a personal computer**

**Release: 1**

## **Assessment Requirements for ICTICT101 Operate a personal computer**

#### **Modification History**

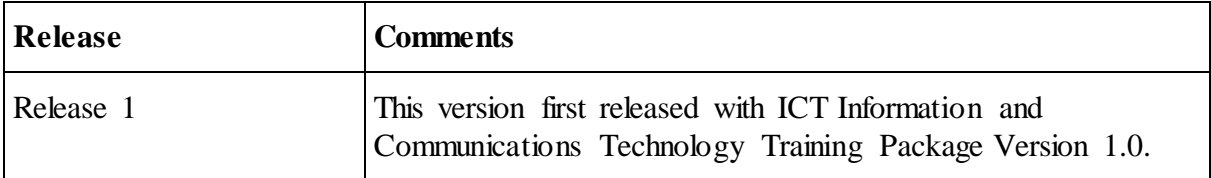

## **Performance Evidence**

Evidence of the ability to:

- use hardware and software
- navigate around the desktop, using features to perform tasks
- save results of work.

Note: If a specific volume or frequency is not stated, then evidence must be provided at least once.

## **Knowledge Evidence**

To complete the unit requirements safely and effectively, the individual must:

- identify basic parts of a computer and various hardware components
- explain commonly used software operation and application packages
- name basic security functions and computer functions
- list a range of peripheral devices that can be used with a personal computer
- describe common computer storage devices.

#### **Assessment Conditions**

Gather evidence to demonstrate consistent performance in conditions that are safe and replicate the workplace. Noise levels, production flow, interruptions and time variances must be typical of those experienced in the general information and communications technology (ICT) industry, and include access to:

- appropriate learning and assessment support when required
- personal computer, including printer, mouse, keyboard and monitor
- use of basic software currently used in industry.

Assessors must satisfy NVR/AQTF assessor requirements.

#### **Links**

Companion Volume implementation guides are found in VETNet <https://vetnet.gov.au/Pages/TrainingDocs.aspx?q=a53af4e4-b400-484e-b778-71c9e9d6aff2>